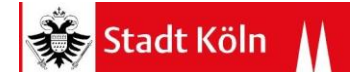

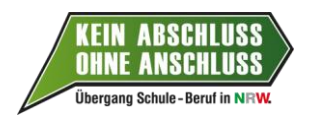

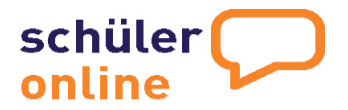

## **Anmeldung zur Berufsschule Schüler Online**

## **Duale Berufsausbildung**

Die [Ausbildung](https://de.wikipedia.org/wiki/Ausbildung) im dualen System erfolgt an zwei Lernorten, dem [Betrieb](https://de.wikipedia.org/wiki/Betrieb) und der [Berufsschule.](https://de.wikipedia.org/wiki/Berufsschule) Voraussetzung für eine Berufsausbildung im dualen System ist ein Berufsausbildungsvertrag mit einem Betrieb. Der praktische Teil der Ausbildung wird den Auszubildenden in den Betrieben vermittelt, den theoretischen Teil übernimmt die Berufsschule. Welche Berufsschule besucht wird, richtet sich nach den Vorgaben des Ausbildungsbetriebes.

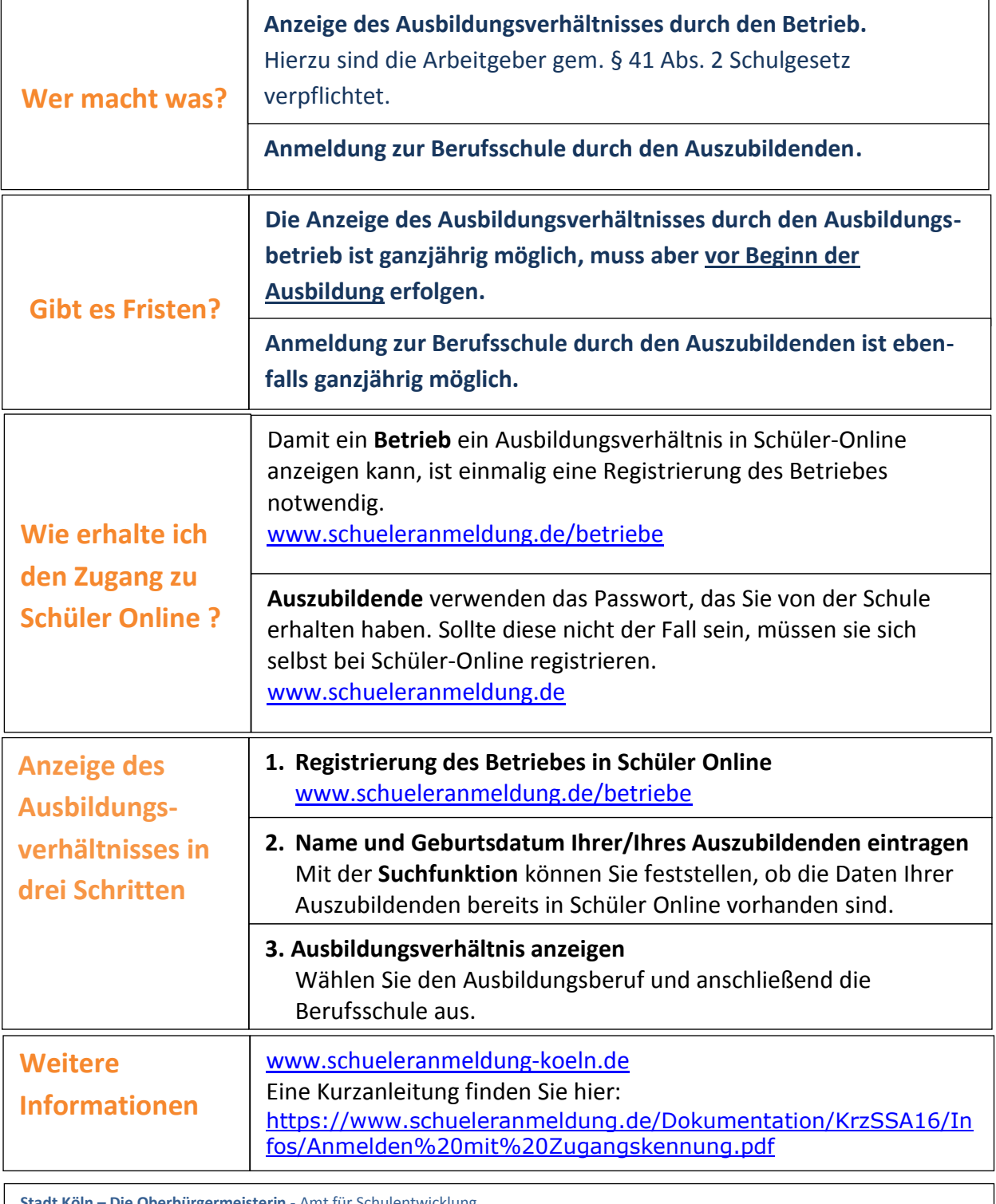

**Sürgermeisterin -** Amt für Schulentwi Kommunale Koordinierungsstelle Übergang Schule-Beruf, Im Mediapark 6d, 50670 Köln, Telefon: 0221/221-28634

**Email[: schueleranmeldung@stadt-koeln.de](mailto:schueleranmeldung@stadt-koeln.de)**